# gamedesigninitiative at cornell university

#### Lecture 12

# Memory Management

#### Take-Aways for Today

- Why does memory in games matter?
  - Is there a difference between PC and mobile?
  - Where do consoles fit in all this?
- Do we need to worry about it in Java?
  - Java has garbage collection
  - Handles the difficult bits for us, right?
- What can we do in LibGDX?

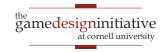

### Gaming Memory (Generation 7)

#### Playstation 3

- 256 MB RAM for system
- 256 MB for graphics card
- X-Box 360
  - 512 MB RAM (unified)
- Nintendo Wii
  - 88 MB RAM (unified)
  - 24 MB for graphics card
- iPhone/iPad
  - 1 GB RAM (unified)

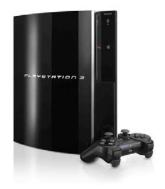

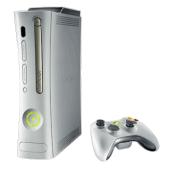

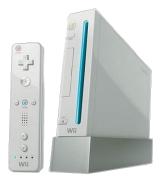

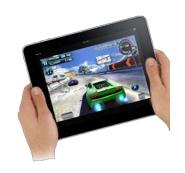

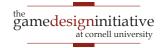

### Gaming Memory (Generation 8)

- Playstation 4
  - 8 GB RAM (unified)
- X-Box One
  - 12 GB RAM (unified)
  - 9 GB for games
- Nintendo Wii-U
  - 2 GB RAM (unified)
  - 1 GB only for OS
- iPhone/iPad
  - 2 GB RAM (unified)

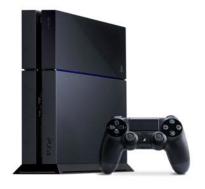

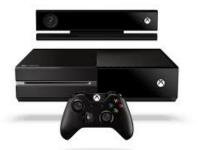

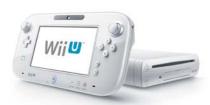

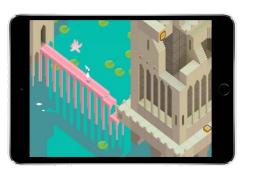

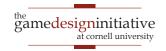

#### Gaming Memory (Current Generation)

- Playstation 5
  - 16 GB RAM (unified)
  - Speed 448GB/s
- X-Box Series X
  - 16 GB RAM (unified)
  - **Speed** 560-336GB/s
- Nintendo Switch
  - 3 GB RAM (unified)
  - **Speed** 25.6 GB/s
- iPhone/iPad
  - 6 GB RAM (unified)
  - **Speed** 42.7 GB/s

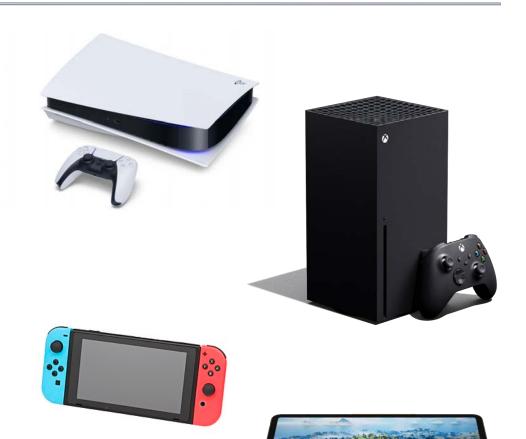

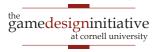

#### **Aside**: Memory Affects Games

#### Generation 7

- Modern(ish) GPUs
- Horrible memory
- Pretty, but short games

#### Generation 8

- Minor GPU increases
- Massive memory increases
- Open world games

#### Generation 9

- Minor GPU, memory boosts
- Massive bandwidth boosts
- Shorter loading time = ???

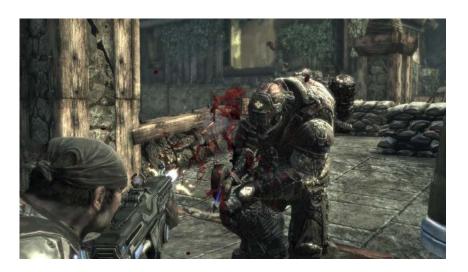

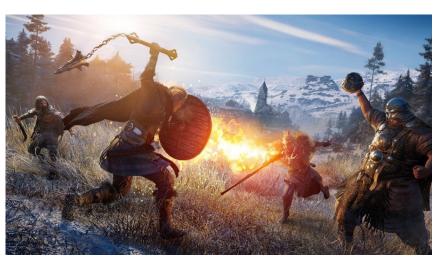

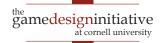

#### What About Virtual Memory?

- Secondary storage exists
  - Consoles/iPad have 1 TB
  - Most platforms solid state
- Bandwith is improving!
  - Good SSDs hit 2.5 GB/s
  - PS5 5.5 GB/s, XBX 4.8 GB/s
- BUT recall 16 ms per frame
  - At best, can access 90 MB
  - Yields uneven performance

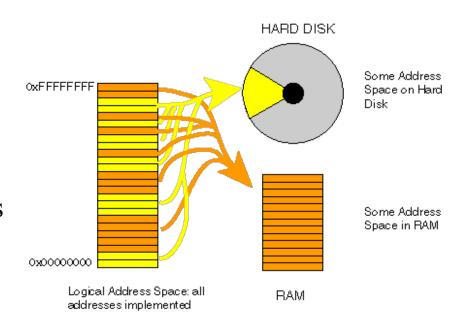

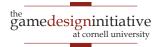

#### What About Virtual Memory?

0x000000000

- **Secondary storage** exists
  - Consoles/iPad have 1 TB
  - Most platforms solid state
- **Bandwi** 
  - Good
  - PS5 5
- BUT recall 16 ms per frame
  - At best, can access 90 MB
  - Yields uneven performance

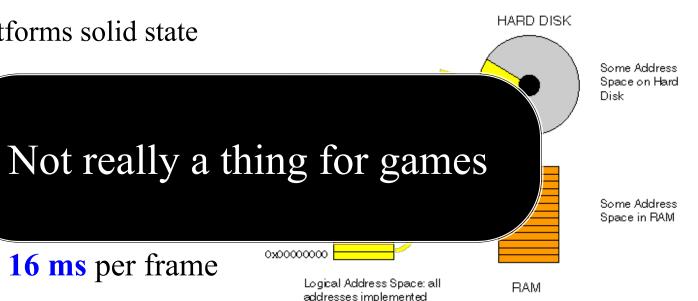

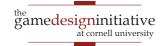

### **Aside**: Java Memory

- Initial heap size
  - Memory app starts with
  - Can get more, but stalls app
  - Set with –Xms flag
- Maximum heap size
  - OutOfMemory if exceed
  - Set with –Xmx flag
- Defaults by RAM installed
  - Initial 25% RAM (<16 MB)
  - Max is 75% RAM (<2 GB)
  - Need more, then set it

> java -cp game.jar GameMain

> java -cp game.jar -Xms:64m GameMain

> java -cp game.jar -Xmx:4g GameMain

> java -cp game.jar -Xms:64m -Xms:64m GameMain

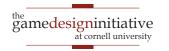

#### Memory Usage: Images

- Pixel color is 4 bytes
  - 1 byte each for r, b, g, alpha
  - More if using HDR color
- Image a 2D array of pixels
  - 1280x1024 monitor size
  - 5,242,880 bytes ~ 5 MB
- More if using mipmaps
  - Graphic card texture feature
  - Smaller versions of image
  - Cached for performance
  - But can double memory use

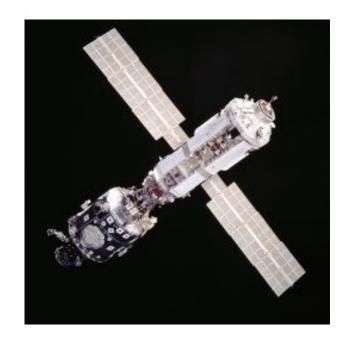

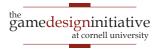

#### Memory Usage: Images

• Pixel color is 4 bytes

- **MipMaps**
- 1 byte each for r, b, g, alpha
- More if using HDR color
- Image a 2D array of pixels Original Image
  - 1280x1024 monitor size
  - 5,242,880 bytes ~ 5 MB
- More if using mipmaps
  - Graphic card texture feature
  - Smaller versions of image
  - Cached for performance
  - But can double memory use

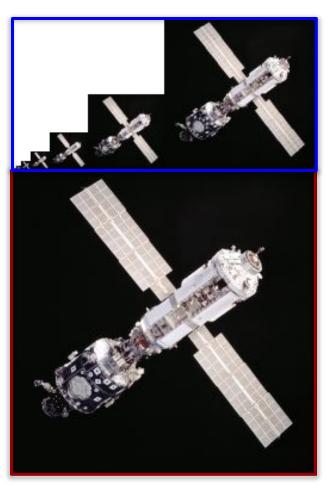

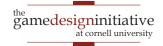

#### But My JPEG is only 8 KB!

- Formats often compressed
  - JPEG, PNG, GIF
  - But not always TIFF
- Uncompress to display
  - Need space to uncompress
  - In RAM or graphics card
- Only load when needed
  - Loading is primary I/O operation in AAA games
  - Causes "texture popping"

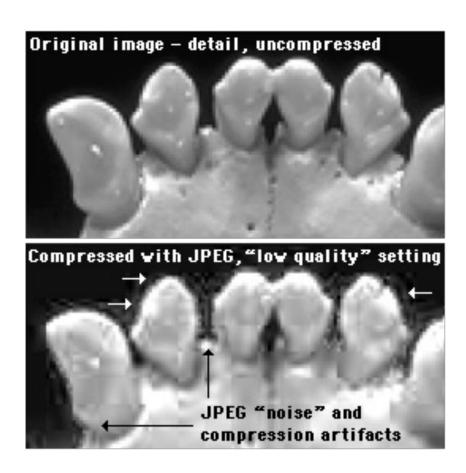

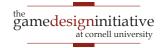

### But My JPEG is only 8 KB!

- Formats often compressed
  - JPEG, PNG, GIF
  - But not always TIFF
- **Uncompress** to display
  - Need space to uncom-
  - In RA
- Only lo
  - Loading is primary I/O operation in AAA games
  - Causes "texture popping"

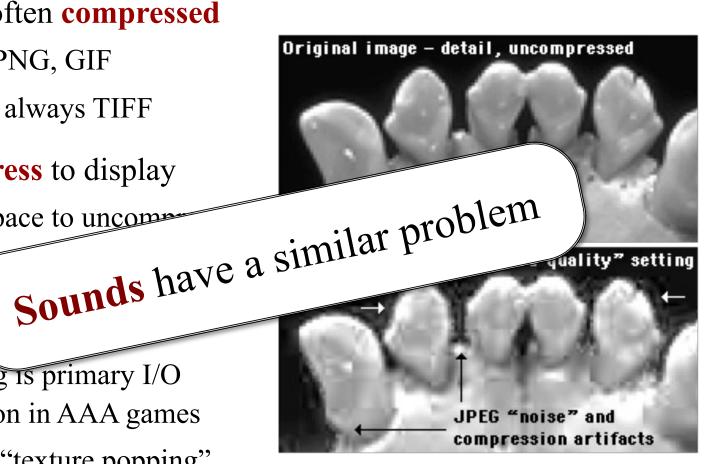

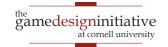

### **Loading Screens**

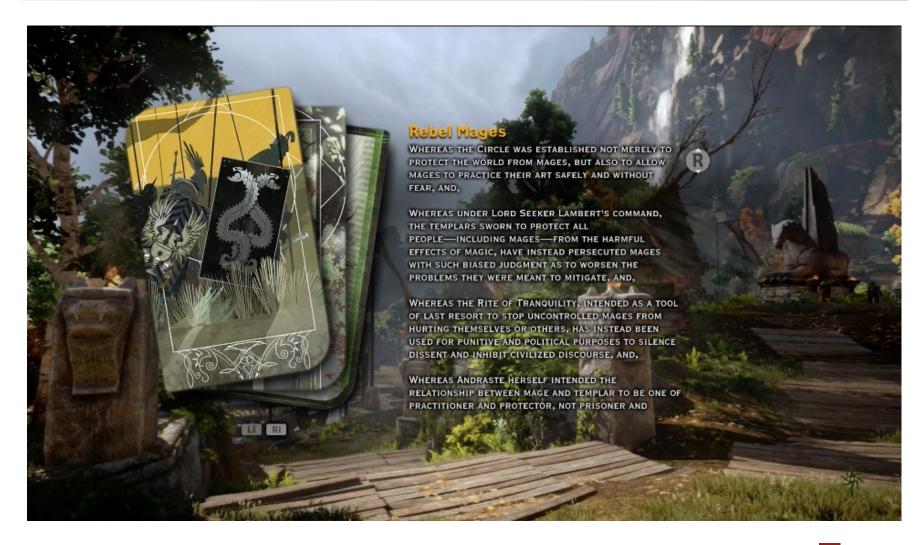

#### **Problems with Asset Loading**

- How to load assets?
  - May have a lot of assets
  - May have large assets
- Loading is blocking
  - Game stops until done
  - Cannot draw or animate
- May need to unload
  - Running out of memory
  - Free something first

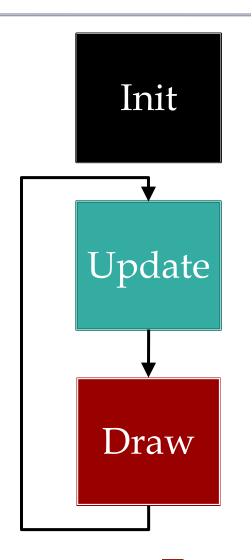

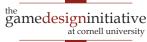

#### **Problems with Asset Loading**

- How to load assets?
  - May have a lot of assets
  - May have large assets
- Loading is blocking
  - Game stops until done
  - Cannot draw or animate
- May need to unload
  - Running out of memory
  - Free something first

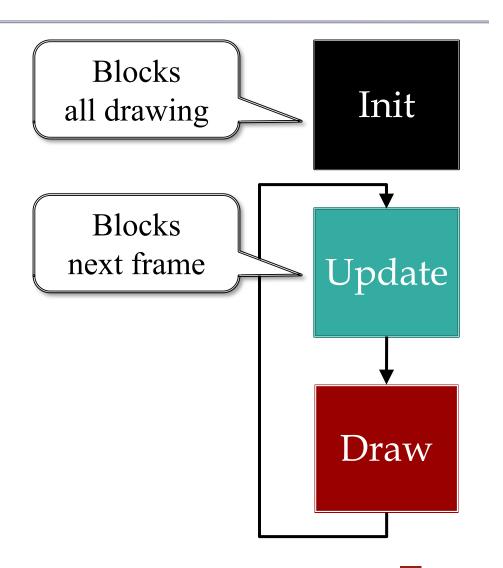

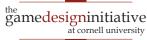

# **Loading Screens**

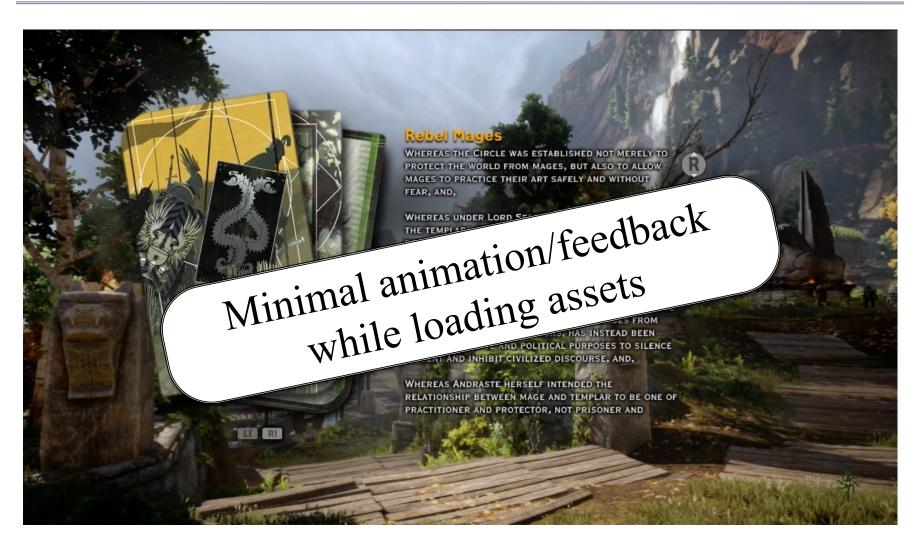

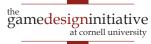

#### Solution: Asynchronous Loader

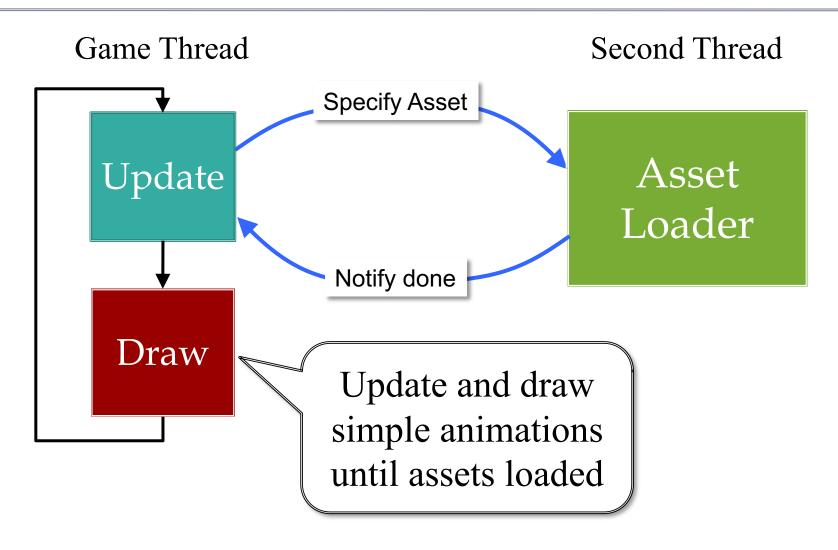

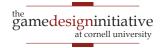

#### Solution: Asynchronous Loader

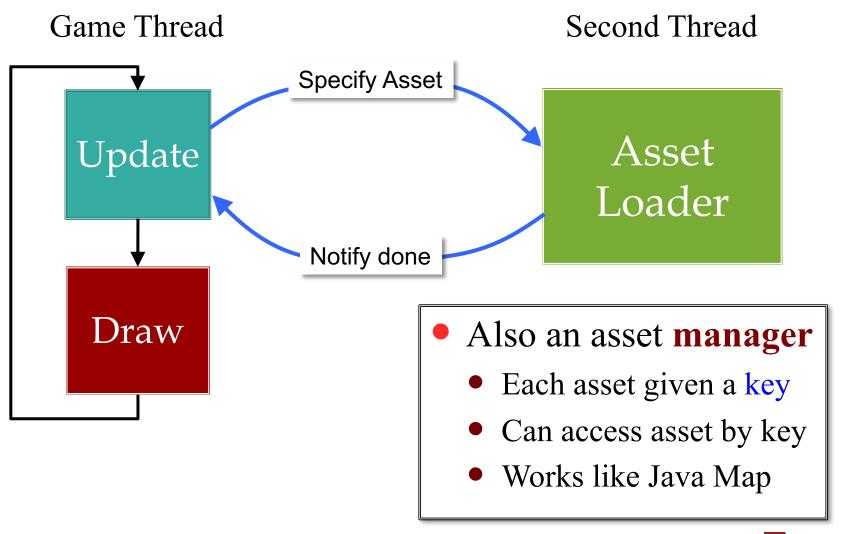

#### Solution: Asynchronous Loader

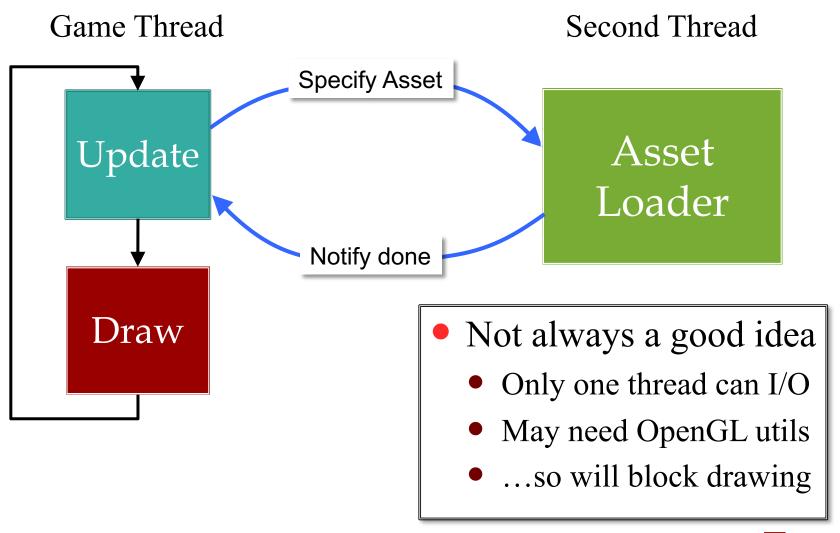

#### **Alternative**: Iterative Loader

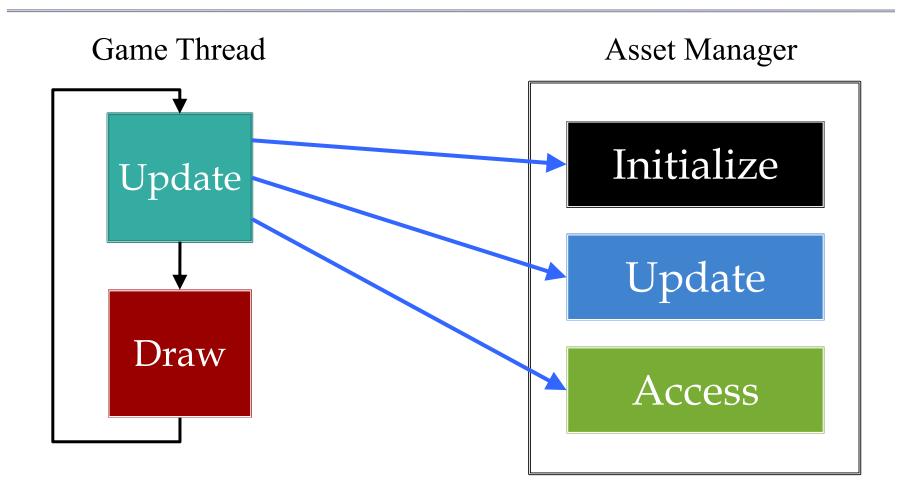

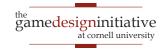

#### **Alternative**: Iterative Loader

- Uses a time budget
  - Give set amount of time
  - Do as much as possible
  - Stop until next update
- Better for OpenGL
  - Give time to manager
  - Animate with remainder
  - No resource contention
- LibGDX approach
  - Re-examine game labs

#### Asset Manager

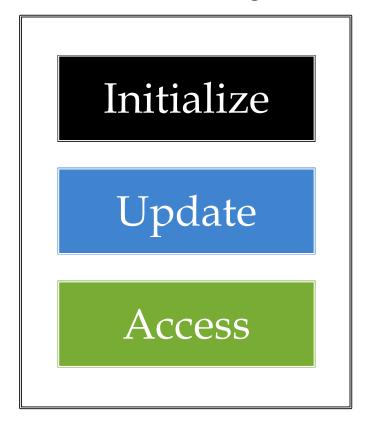

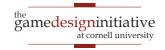

#### **Alternative**: Iterative Loader

- Uses a time budget
  - Give set amount of time
  - Do as much as possible
  - Stop until next update
- Better for OpenGL
  - Give time to manager
  - Animate with remainder
  - No resource contention
- LibGDX approach
  - Re-examine game labs

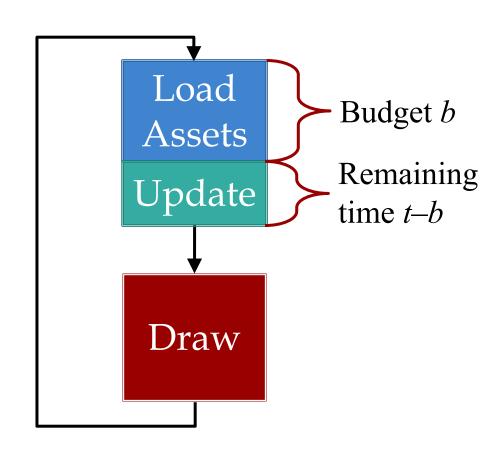

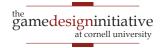

#### **Assets Beyond Images**

- AAA games have a lot of 3D geometry
  - Vertices for model polygons
  - Physics bodies per polygon
  - Scene graphs for organizing this data
- How do we load these things?
  - Managers handle built-in asset types
  - What if we need to make a custom data type?
- And exactly when do we load these?

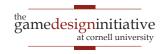

#### **Custom Loaders in LibGDX**

- The LibGDX asset system is modular
  - Use an asset manager to load/store assets
  - But each asset type has an associate loader
- A loader class has the following
  - Inner subclass of AssetLoaderParameters
  - Method loadSync for loading in main thread
  - Method loadAsync safe for separate threads
- GDIAC extensions have associated parsers
  - Reads asset json and sends information to loaders
  - Primarily an iterator for AssetLoaderParameters

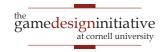

#### **Assets Beyond Images**

- AAA games have a lot of 3D geometry
  - Vertices for model polygons
  - Physics bodies per polygon
  - Scene graphs for organizing this data
- How do we load these things?
  - Managers handle built-in asset types
  - What if we need to make a custom data type?
- And exactly when do we load these?

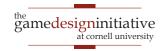

High Address

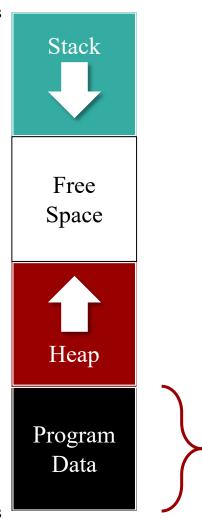

Program Code Static Variables

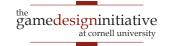

High Address

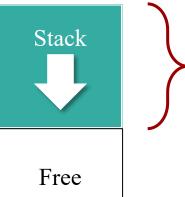

Function parameters Local variables

Return values

Space

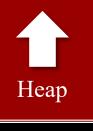

Program Data

Program Code Static Variables

High Address

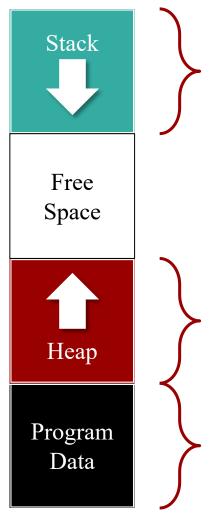

Function parameters Local variables

Return values

Objects created via new (e.g. Every object in Java)

Program Code Static Variables

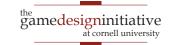

High Address

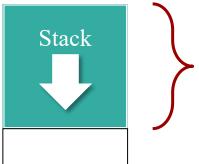

Function parameters
Local variables
Return values

Easy to Handle

Free Space

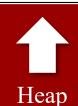

Program Data

Objects created via new (e.g. Every object in Java)

Program Code Static Variables

Easy to Handle

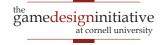

High Address

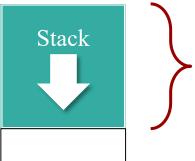

Function parameters
Local variables
Return values

Easy to Handle

Free Space

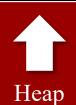

Program Data

Objects created via new (e.g. Every object in Java)

Program Code Static Variables **Problems!** 

Easy to Handle

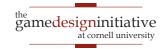

#### Problem with Heap Allocation

- It can be slower to access
  - Not always contiguous
  - Stacks are nicer for caches
- Garbage collection is brutal
  - Old collectors would block
  - New collectors are better...
  - ...but slower than manual
- Very bad if high churn
  - Rapid creation/deletion
  - Example: Particle systems

```
private void handleCollision(Shell s1, Shell s2) {
  // Find the axis of "collision"
  Vector2 axis = new Vector2(s1.getPosition());
  axis.sub(s2.getPosition());
  // Compute the projections
  Vector2 temp1 = new Vector2(s2.getPosition());
  templ.sub(sl.getPosition()).nor();
  Vector2 temp2 = new Vector2(s1.getPosition());
  temp2.sub(s2.getPosition()).nor();
  // Compute new velocities
  templ.scl(templ.dot(sl.getVelocity()));
  temp2.scl(temp2.dot(s2.getVelocity()));
  // Apply to the objects
  s1.getVelocity().sub(temp1).add(temp2);
  s2.getVelocity().sub(temp2).add(temp1);
```

#### Problem with Heap Allocation

- It can be slower to access
  - Not always contiguous
  - Stacks are nicer for caches
- Garbage collection is brutal
  - Old collectors would block
  - New collectors are better...
  - ...but slower than manual
- Very bad if high churn
  - Rapid creation/deletion
  - Example: Particle systems

```
private void handleCollision(Shell s1, Shell s2) {
  // Find the axis of "collision"
  Vector2 axis = new Vector2(s1.getPosition());
  axis.sub(s2.getPosition());
         Created/deleted every frame
  // Compute the projections
  Vector2 temp1 = new Vector2(s2.getPosition());
  templ.sub(sl.getPosition()).nor();
  Vector2 temp2 = new Vector2(s1.getPosition());
  temp2.sub(s2.getPosition()).nor();
  // Compute new velocities
  templ.scl(templ.dot(sl.getVelocity()));
  temp2.scl(temp2.dot(s2.getVelocity()));
  // Apply to the objects
  s1.getVelocity().sub(temp1).add(temp2);
  s2.getVelocity().sub(temp2).add(temp1);
```

#### **Aside:** Stack Based Allocation

- C++ can put objs on stack
  - Object deleted at end of call
  - No GC computation at all
  - Good for short-life objects
- Java can approximate this
  - Checks if local to function
  - If so, will delete it
- But not a perfect solution
  - Can never **return** object
  - Init has hidden costs

```
void getCollides(Shell s1, Shell s2) {
  // Find collision axis
  Vector 2 axis = new
         Vector2(s1.getPosition());
   axis.sub(s2.getPosition());
  axis.nor();
  axis.scale(s1.getRadius());
  // Find collision location
   Vector2 \text{ spot} = \text{new}
          Vector2(s1.getPosition());
  spot.add(axis);
  return spot;
```

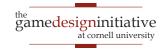

#### **Aside:** Stack Based Allocation

- C++ can put objs on stack
  - Object deleted at end of call
  - No GC computation at all
  - Good for short-life objects
- Java can approximate this
  - Checks if local to function
  - If so, will delete it
- But not a perfect solution
  - Can never **return** object
  - Init has hidden costs

```
void getCollides(Shell s1, Shell s2) {
  // Find collision
                    Deleted
  Vector2 axis
        Vector2(s1.getPosition());
  axis.sub(s2.getPosition());
  axis.nor();
  axis.scale(s1.getRadius());
                      Not
  // Find collisio
                    Deleted
  Vector2 spot
         Vector2(s1.getPosition());
  spot.add(axis);
  return spot
```

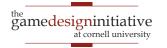

#### **Aside:** Java Garbage Collection

- Parallel Garbage Collector (The Default)
  - Freezes your application when it collects
- Serial Garbage Collector (-XX:+UseSerialGC)
  - Like PGC but better for simple programs
- CMS Garbage Collector (-XX:+UseParNewGC)
  - Concurrent mark-and-sweep rarely freezes app
- G1 Garbage Collector (-XX:+UseG1GC)
  - Even less app freezing at cost of large heap size

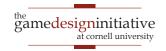

## **Aside:** Java Garbage Collection

- Parallel Garbage Collector (The Default)
  - Freezes your application when it collects
- Serial Garbage Collector (-XX:+UseSerialGC)
  - Like PG
- CMS Gai Andrew Myer's preferred GC for high performance Java wGC)
  - Concurrent in Sweep runery needes app
- G1 Garbage Collector (-XX:+UseG1GC)
  - Even less app freezing at cost of large heap size

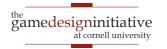

## **Memory Organization and Games**

### Inter-Frame Memory

Carries over across frame boundaries

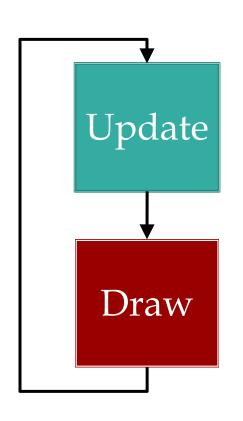

Intra-Frame Memory

Recovered each frame

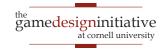

## **Memory Organization and Games**

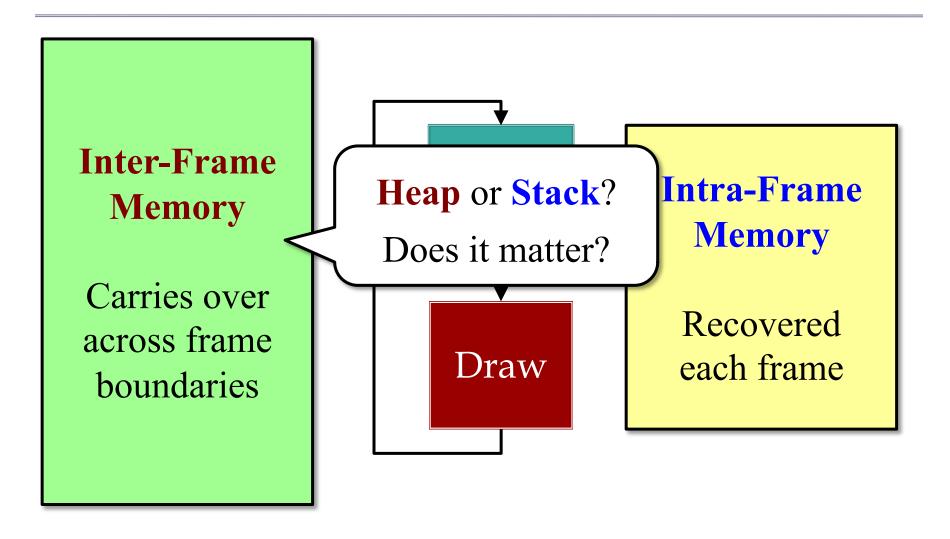

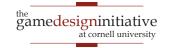

## Distinguishing Data Types

#### Intra-Frame

### **Inter-Frame**

### Local computation

- Local variables (managed by compiler)
- Temporary objects (not necessarily managed)

#### Transient data structures

- Built at the start of update
- Used to process update
- Can be deleted at end

#### Game state

- Model instances
- Controller state
- View state and caches

### Long-term data structures

- Built at start/during frame
- Lasts for multiple frames
- May adjust to data changes

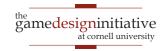

# Distinguishing Data Types

#### Intra-Frame

#### **Inter-Frame**

### Local computation

Local variables

Local Variables

not necessarily managed)

### Transient data structures

- Built at the start of update
- Used to process update
- Can be deleted at end

#### Game state

Model instances

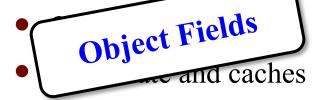

### Long-term data structures

- Built at start/during frame
- Lasts for multiple frames
- May adjust to data changes

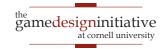

# Distinguishing Data Types

#### Intra-Frame

#### **Inter-Frame**

### Local computation

- Local variables

  Local Variables

  not necessarily managed)
- Transient data structures
  - Built at the ctoop date

     Collisions
     te

#### Game state

- Model instances
- Object Fields

  and caches

### Long-term data structures

- Built at start/1 frame
- e.g. Pathfinding mes
- Just to data changes

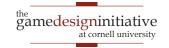

## **Handling Game Memory**

#### Intra-Frame

- Does not need to be paged
  - Drop the latest frame
  - Restart on frame boundary
- Want size reasonably fixed
  - Local variables always are
  - Limited # of allocations
  - Limit new inside loops
- Make use of cached objects
  - Requires careful planning

#### **Inter-Frame**

- Potential to be paged
  - Defines current game state
  - May just want level start
- Size is more flexible
  - No. of objects is variable
  - Subsystems may turn on/off
  - User settings may affect
- Preallocate as possible
  - Recycle with free lists

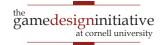

- Limit new to constructors
  - Identify the object owner
  - Allocate in owner constructor
- Example: cached objects
  - Look at what algorithm needs
  - Allocate all necessary objects
  - Algorithm just sets the cache
- **Problem**: readability
  - Naming is key to readability
  - But new names = new objects
  - Make good use of comments

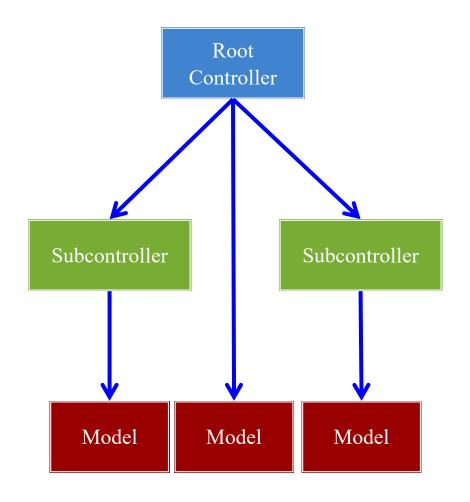

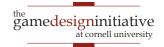

- Limit new to constructors
  - Identify the object owner
  - Allocate in owner constructor
- Example: cached objects
  - Look at what algorithm needs
  - Allocate all necessary objects
  - Algorithm just sets the cache
- **Problem**: readability
  - Naming is key to readability
  - But new names = new objects
  - Make good use of comments

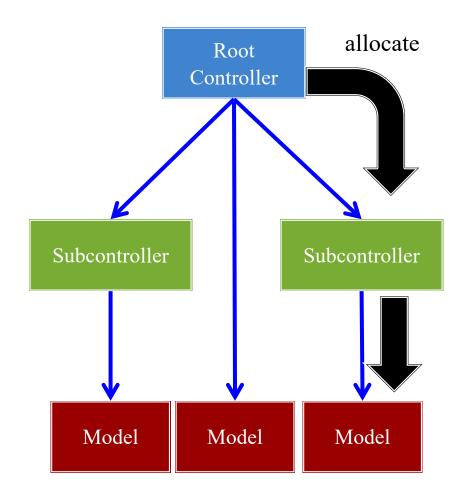

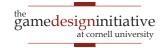

- Limit new to constructors
  - Identify the object owner
  - Allocate in owner constructor
- Example: cached objects
  - Look at what algorithm needs
  - Allocate all necessary objects
  - Algorithm just sets the cache
- **Problem**: readability
  - Naming is key to readability
  - But new names = new objects
  - Make good use of comments

```
private void handleCollision(Shell s1, Shell s2) {
  // Find the axis of "collision"
  Vector2 axis = new Vector2(s1.getPosition());
  axis.sub(s2.getPosition());
  // Compute the projections
  Vector2 temp1 = new Vector2(s2.getPosition());
  templ.sub(sl.getPosition()).nor();
  Vector2 temp2 = new Vector2(s1.getPosition());
  temp2.sub(s2.getPosition()).nor();
  // Compute new velocities
  templ.scl(templ.dot(sl.getVelocity()));
  temp2.scl(temp2.dot(s2.getVelocity()));
  // Apply to the objects
  s1.getVelocity().sub(temp1).add(temp2);
  s2.getVelocity().sub(temp2).add(temp1);
```

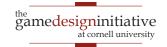

- Limit new to constructors
  - Identify the object owner
  - Allocate in owner constructor
- Example: cached objects
  - Look at what algorithm needs
  - Allocate all necessary objects
  - Algorithm just sets the cache
- **Problem**: readability
  - Naming is key to readability
  - But new names = new objects
  - Make good use of comments

```
private void handleCollision(Shell s1, Shell s2) {
  // Find the axis of "collision"
  axis.set(s1.getPosition());
  axis.sub(s2.getPosition());
  // Compute the projections
  templ.set(s2.getPosition());
  templ.sub(sl.getPosition()).nor();
  temp2.set(s1.getPosition());
  temp2.sub(s2.getPosition()).nor():
  // Compute new velocities
  templ.scl(templ.dot(sl.getVelocity()));
  temp2.scl(temp2.dot(s2.getVelocity()));
  // Apply to the objects
  s1.getVelocity().sub(temp1).add(temp2);
  s2.getVelocity().sub(temp2).add(temp1);
```

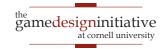

## **Object Preallocation**

- **Idea**: Allocate before need
  - Compute maximum needed
  - Create a list of objects
  - Allocate contents at start
  - Pull from list when needed
- **Problem**: Running out
  - Eventually at end of list
  - Want to reuse older objects
  - Easy if deletion is FIFO
  - But what if it isn't?
- Motivation for free list

```
// Allocate all of the particles
Particle[] list = new Particle[CAP];
for(int ii = 0; ii < CAP; ii++) {
  list[ii] = new Particle();
// Keep track of next particle
int next = 0;
// Need to "allocate" particle
Particle p = list[next++];
p.set(...);
```

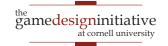

### **Free Lists**

- Create an object queue
  - Separate from preallocation
  - Stores objects when "freed"
- To allocate an object...
  - Look at front of free list
  - If object there take it
  - Otherwise make new object
- Preallocation unnecessary
  - Queue wins in long term
  - Main performance hit is garbage collector

```
// Free the new particle
freelist.push(p);
// Allocate a new particle
Particle q;
if (!freelist.isEmpty()) {
  q = freelist.pop();
} else {
  q = new Particle();
q.set(...)
```

### LibGDX Support: Pool

### Pool<T>

- public void free(T obj);
  - Add an object to free list
- public T obtain();
  - Use this in place of new
  - If object on free list, use it
  - Otherwise make new object
- public T newObject();
  - Rule to create a new object
  - Could be preallocated

### Pool.Poolable

- public void reset();
  - Erases the object contents
  - Used when object freed
- Must be implemented by T
  - Parameter free constructors
  - Set contents with initializers
- See MemoryPool demo
  - Also PooledList in Lab 4

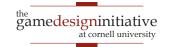

## **Summary**

- Memory usage is always an issue in games
  - Uncompressed images are quite large
  - Particularly a problem on mobile devices
- Asset loading must be balanced with animation
  - LibGDX uses an incremental approach
- Limit calls to new in your animation frames
  - Intra-frame objects: cached objects
  - Inter-frame objects: free lists

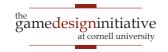